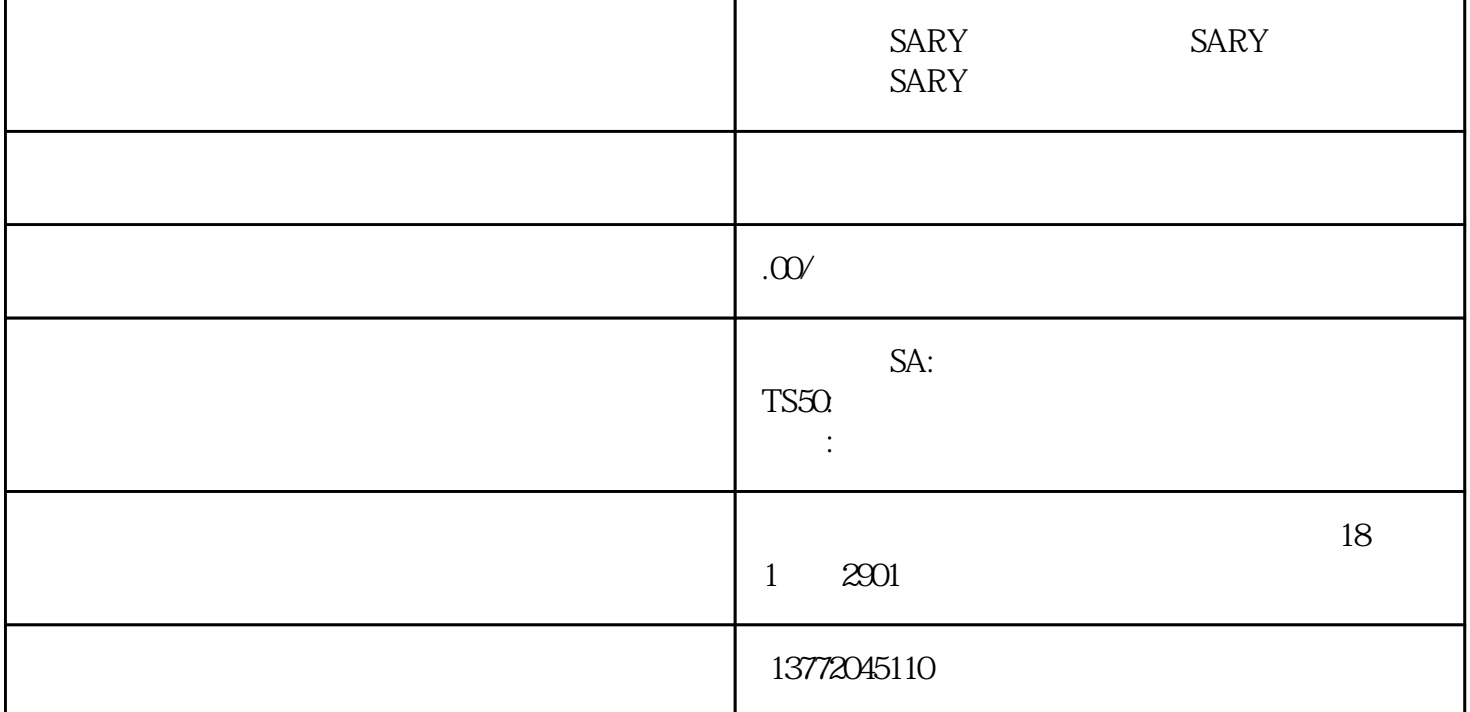

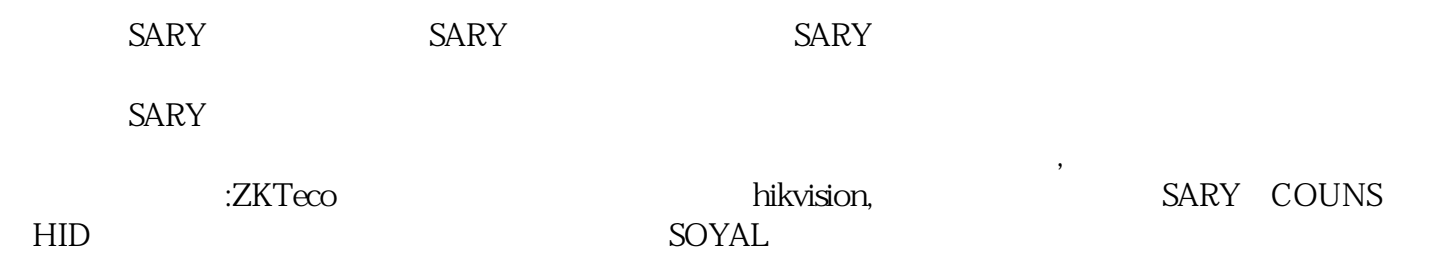

 $SARY$ 

1. 编程设置系统初始编程密码为0000(可修改)

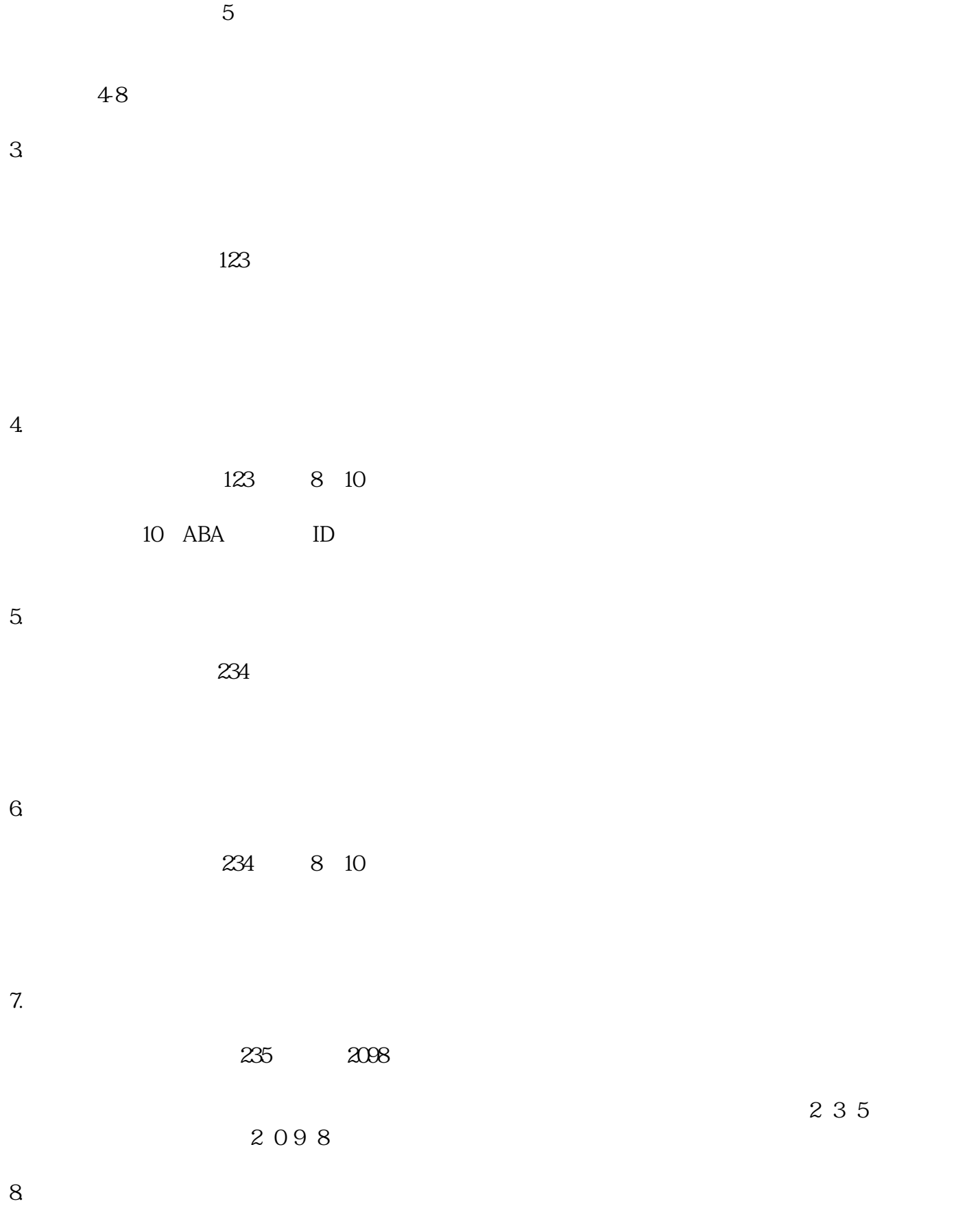

 $3 \frac{3}{4}$ 

 $28$ 

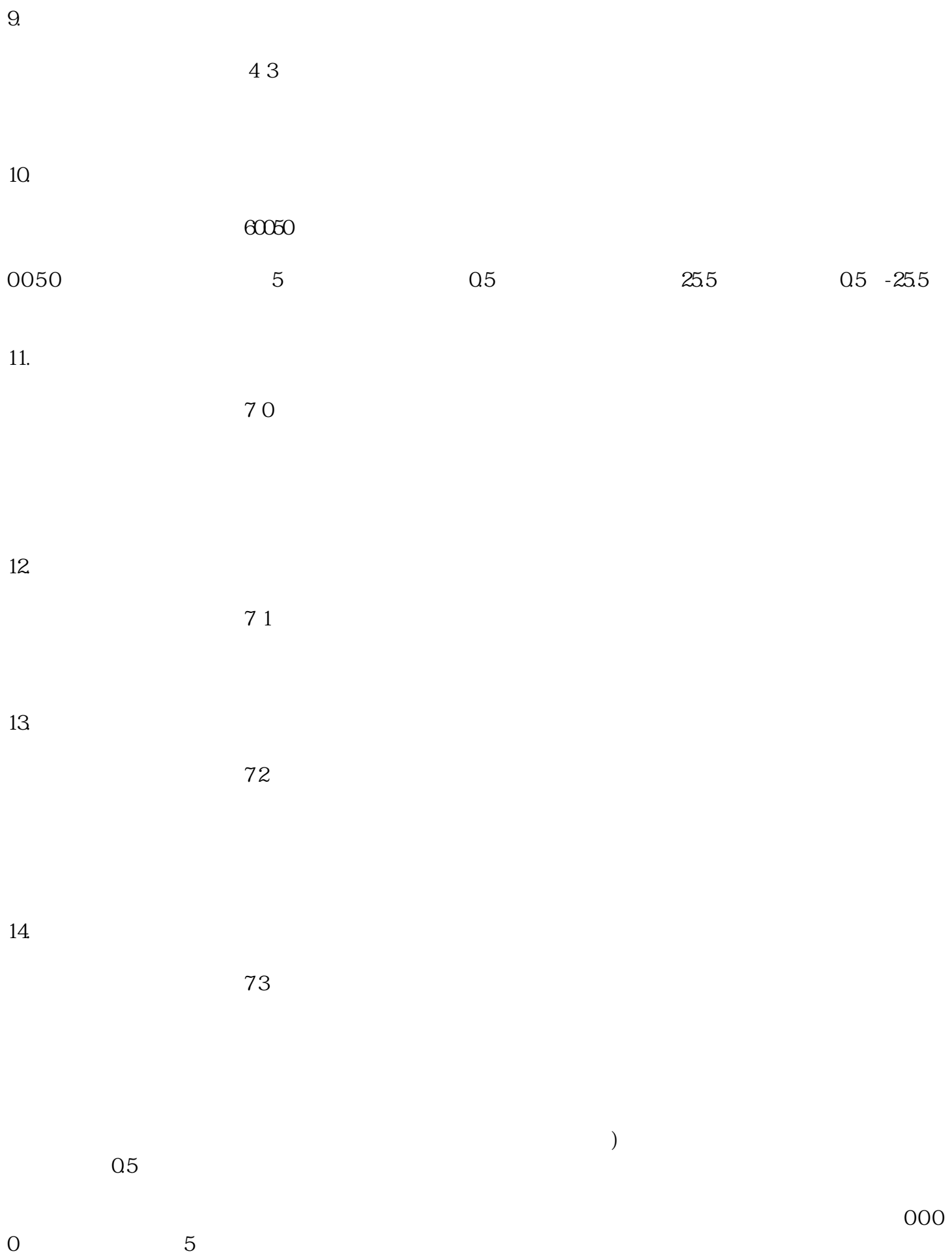